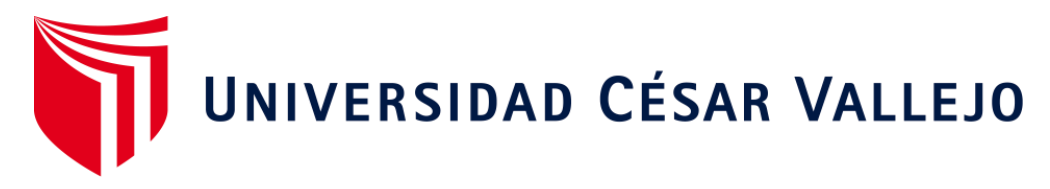

# FACULTAD DE INGENIERÍA ESCUELA PROFESIONAL DE INGENIERÍA INDUSTRIAL

Aplicación de ingeniería de métodos para mejorar la productividad en el área TIC de una empresa postal, Lima, 2020

> TESIS PARA OBTENER EL TÍTULO PROFESIONAL DE: INGENIERO INDUSTRIAL

### **AUTOR:**

Vásquez Fernández, Robert Moisés (ORCID: 0000-0002-1899-5451)

**ASESOR:**

<span id="page-0-0"></span>Mg. Sunohara Percy (ORCID: 0000-0003-0700-8462)

### **LÍNEA DE INVESTIGACIÓN:**

Gestión empresarial y productiva

**Lima – Perú 2020**

### <span id="page-1-0"></span> **Dedicatoria**

Dedico la presente a mi madre por el amor y su apoyo incondicional, y a mi padre por su sabiduría y compresión. Que en paz descanse.

### <span id="page-2-0"></span> **Agradecimiento**

Agradezco a Dios por la vida y las bendiciones. A la Universidad Cesar Vallejo y a los docentes que me ayudaron a realizar la presente investigación.

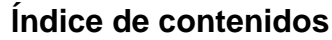

<span id="page-3-0"></span>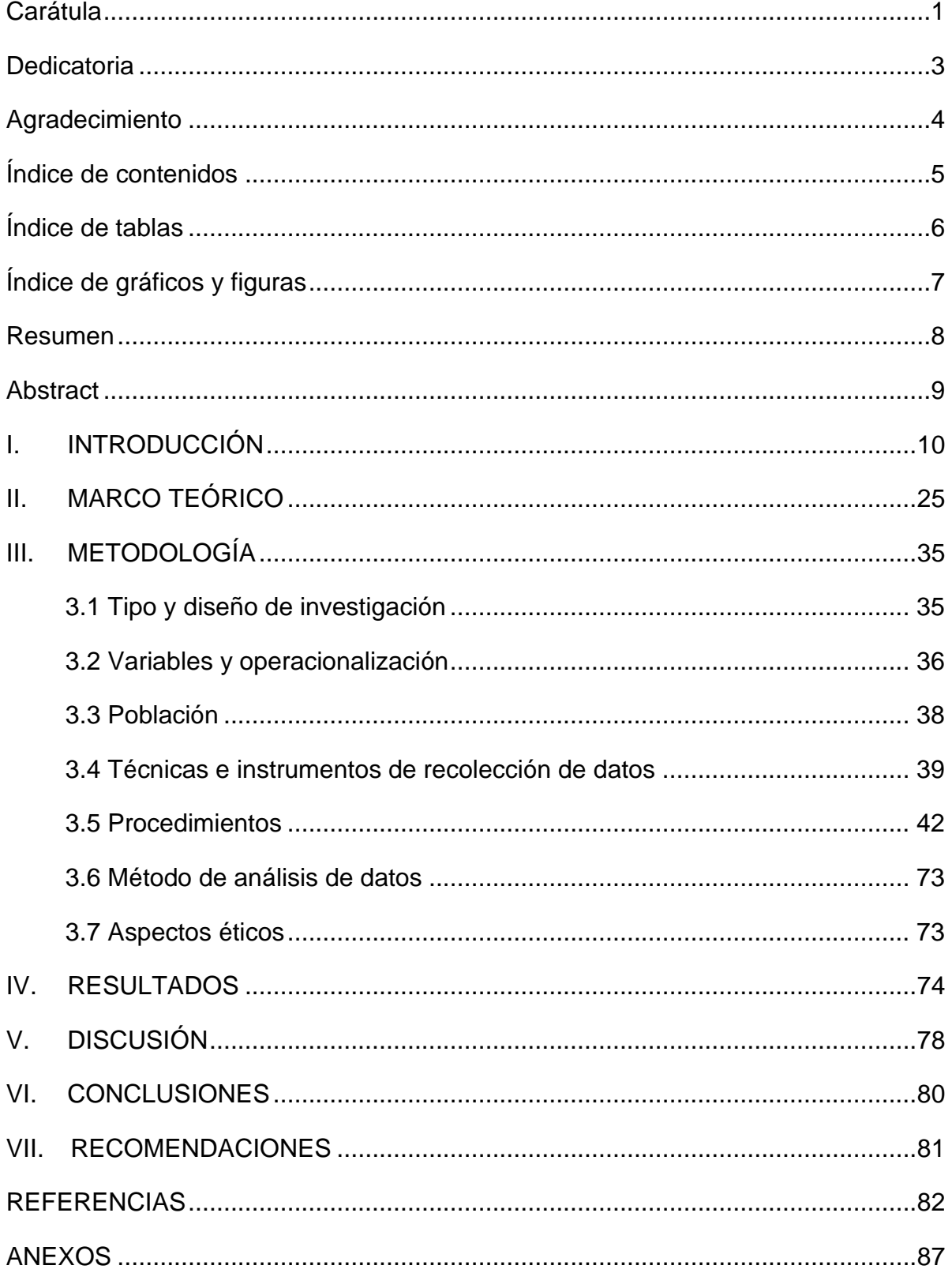

# **Índice de tablas**

<span id="page-4-0"></span>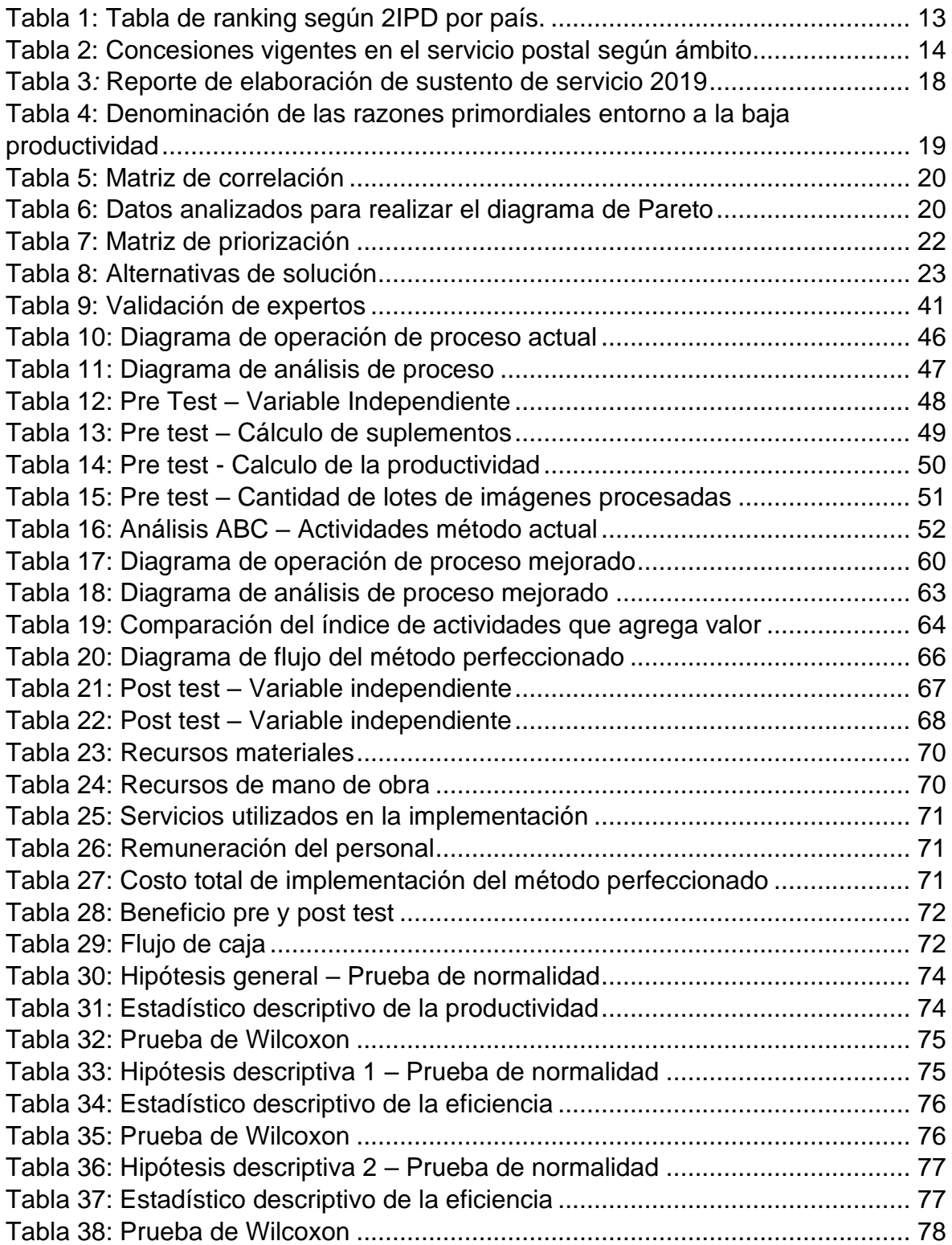

# **Índice de gráficos y figuras**

<span id="page-5-0"></span>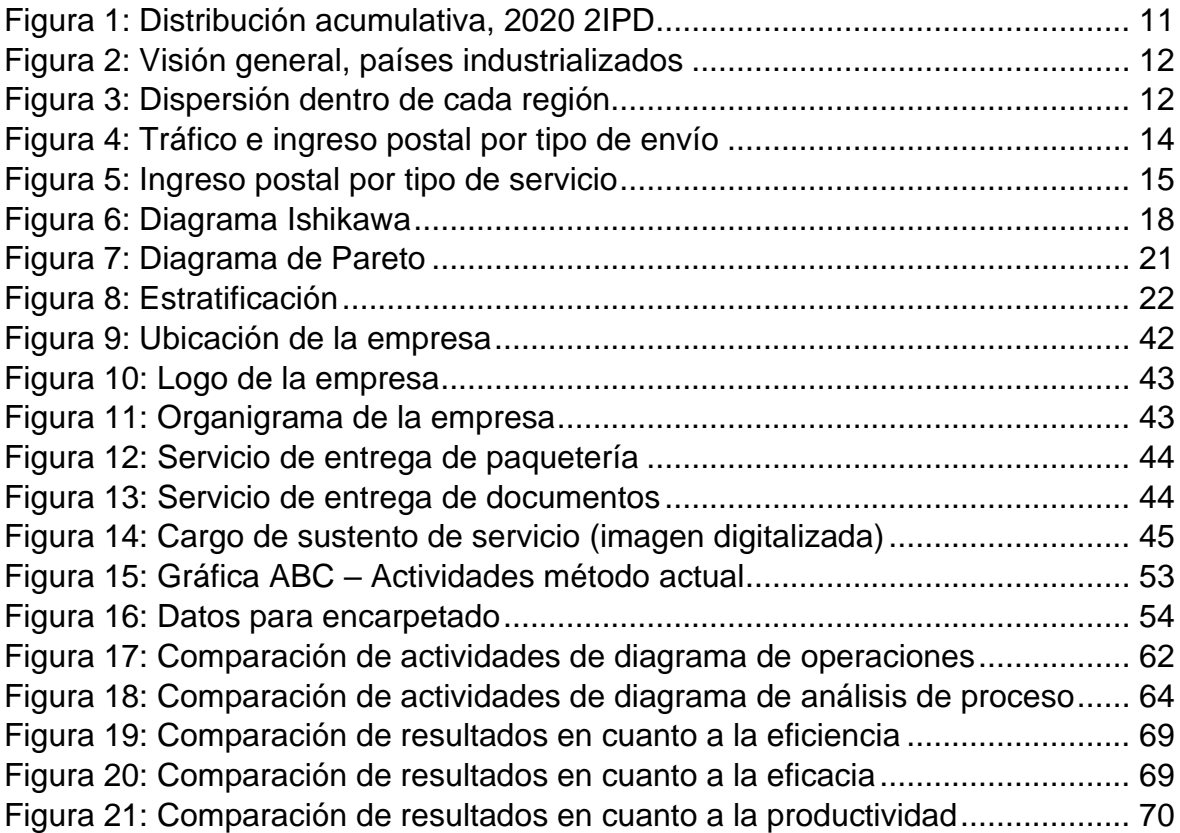

### <span id="page-6-0"></span>**Resumen**

La presente investigación titulada: "Aplicación de ingeniería de métodos para mejorar la productividad en el área TIC de una empresa postal, Lima, 2020" planteó como objetivo general: "determinar como la aplicación del estudio del trabajo en el área de TIC mejora la productividad de la empresa Servicio Puntual de Mensajería S.A.C., Lima 2020" con la finalidad de dar respuesta al problema general. La investigación es del tipo aplicada y se desarrolló bajo un diseño cuasi experimental, con un enfoque cuantitativo y un nivel explicativo. La población y muestra son los lotes de imágenes procesados en 30 días. Para la recolección de información se empleó la técnica de observación directa. El grado de confiabilidad de los instrumentos utilizados en la medición del estudio fueron verificados por expertos de la universidad César Vallejo. Estos instrumentos fueron empleados en la recolección de datos para realizar la comparación del pre-test y post-test. Con referencia al objetivo general; se logró determinar que la productividad aumentó de 73.93% antes de la aplicación, a 195.23% después de la aplicación de la ingeniería de métodos; de esta manera, se concluyó que la aplicación del estudio del trabajo mejora la productividad porque se eliminó, del método anterior, las actividades que no agregaban valor al procedimiento.

Palabras claves: ingeniería de métodos, procesamiento por lotes, productividad, eficiencia, eficacia.

#### <span id="page-7-0"></span>**Abstract**

The present investigation entitled: "Application of engineering methods to improve productivity in the IT area of a postal company, Lima, 2020" stated as a general objective: "to determine how the application of the study of work in the IT area improves productivity of the company Servicio Puntual de Mensajería SAC, Lima 2020" in order to respond to the general problem. The research is of the applied type and was developed under a quasi-experimental design, with a quantitative approach and an explanatory level. The population and sample are the batches of images processed in 30 days. For the collection of information, the direct observation technique was used. The degree of reliability of the instruments used to measure the study was verified by experts from the César Vallejo University. These instruments were used to collect data to compare the pre-test and post-test. With reference to the general objective; It was possible to determine that productivity increased from 73.93% before the application, to 195.23% after the application of method engineering; In this way, it was concluded that the application of the work study improves productivity because the activities that did not add value to the procedure were eliminated from the previous method.

Keywords: method engineering, batch processing, productivity, efficiency, effectiveness.

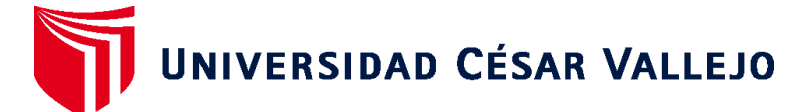

# **FACULTAD DE INGENIERÍA Y ARQUITECTURA ESCUELA PROFESIONAL DE INGENIERÍA INDUSTRIAL**

### **Declaratoria de Autenticidad del Asesor**

Yo, SUNOHARA RAMIREZ PERCY SIXTO, docente de la FACULTAD DE INGENIERÍA Y ARQUITECTURA de la escuela profesional de INGENIERÍA INDUSTRIAL de la UNIVERSIDAD CÉSAR VALLEJO SAC - LIMA NORTE, asesor de Tesis titulada: "APLICACIÓN DE INGENIERÍA DE MÉTODOS PARA MEJORAR LA PRODUCTIVIDAD EN EL ÁREA TIC DE UNA EMPRESA POSTAL, LIMA, 2020", cuyo autor es VÁSQUEZ FERNÁNDEZ ROBERT MOISÉS, constato que la investigación cumple con el índice de similitud establecido, y verificable en el reporte de originalidad del programa Turnitin, el cual ha sido realizado sin filtros, ni exclusiones.

He revisado dicho reporte y concluyo que cada una de las coincidencias detectadas no constituyen plagio. A mi leal saber y entender la Tesis cumple con todas las normas para el uso de citas y referencias establecidas por la Universidad César Vallejo.

En tal sentido, asumo la responsabilidad que corresponda ante cualquier falsedad, ocultamiento u omisión tanto de los documentos como de información aportada, por lo cual me someto a lo dispuesto en las normas académicas vigentes de la Universidad César Vallejo.

LIMA, 25 de Enero del 2021

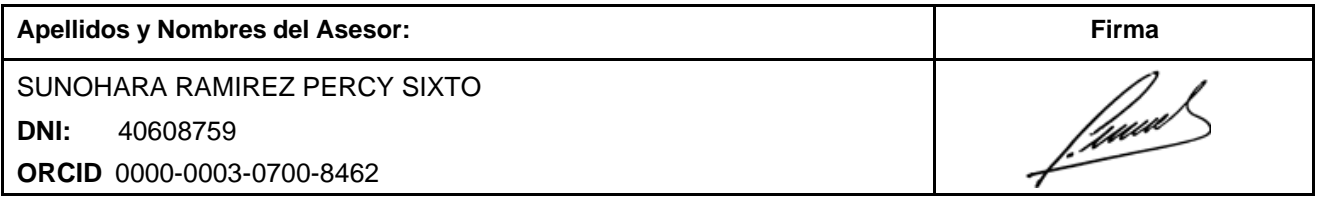

Código documento Trilce:

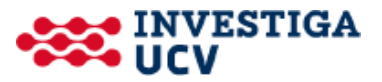